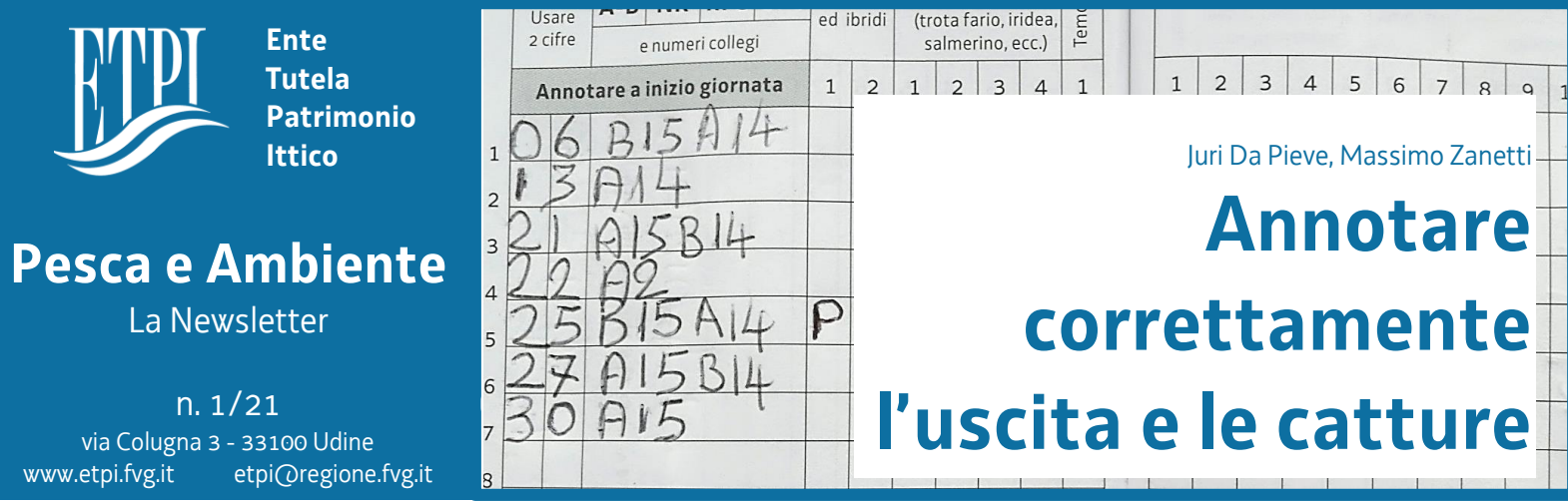

Il presente articolo, vuole fare un ulteriore chiarezza sulle annotazioni da eseguire sul libretto annuale ricognitivo (LAR) o sull'autorizzazione di pesca aggiornando le indicazioni già pubblicate in precedenza.

L'importanza di eseguire le annotazioni e soprattutto di eseguirle correttamente, nasce non solo dall'esigenza di fornire un adeguato strumento di verifica agli organi di vigilanza ma anche dalla necessità di dare utili informazioni ai fini di una corretta gestione e programmazione sia in materia di pesca sportiva ma anche di protezione e tutela del patrimonio ittico.

In particolare le annotazioni devono fornire 3 informazioni fondamentali: **la data, il regime /collegio di pesca e la segnatura delle catture**. Le prime due registrazioni (data e regime/collegio di pesca) dovranno necessariamente essere effettuate prima di intraprendere l'azione di pesca.

Analizziamo ora come dovranno essere annotati questi 3 elementi tenendo comunque in considerazione che tutte le segnature dovranno essere apposte con penna ad inchiostro indelebile ed in caso di errore l'annotazione esatta e completa di tutti gli elementi dovrà essere ripetuta nella riga sottostante con conseguente perdita della possibile uscita.

# **Annotazione della data**

La prima cosa da annotare, dopo aver individuato la pagina relativa al mese interessato, è la **data dell'uscita di pesca**. A questo proposito si ricorda che la data deve essere indicata con due cifre. Ad esempio se si esce a pescare il 1° giorno del mese, sulle due caselline previste per il giorno dovrà essere annotato "**01**" e non solo "1".

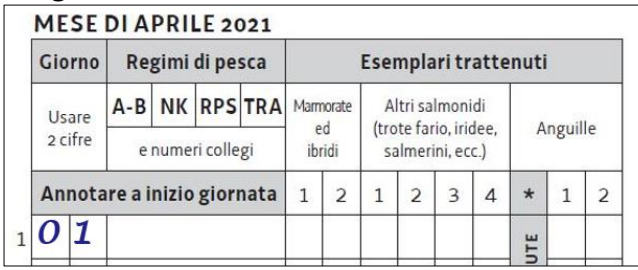

*Figura 1- Esempio di corretta annotazione della data utilizzando due cifre.*

### **Annotazione del regime e del collegio di pesca**

Successivamente si dovrà indicare il regime ed il numero di collegio che caratterizzano il tratto di fiume in cui si inizia a pescare.

In Friuli Venezia Giulia vi sono **5 regimi** (**A, B, RPS, NK, TRA**) e 15 collegi di pesca.

In uno stesso giorno la pesca è consentita **alternativamente** annotando:

Regime **A** e/o **B** (applicati rispettivamente nella zona A e nella zona B);

- Regime **RPS** (regime particolare per acque prevalentemente salmonicole);

- Regime **NK** (No kill);

Regime TRA (regime particolare trota allevata).

Quindi prima di calare la lenza in acqua il pescatore è tenuto ad annotare uno di tali regimi, nonché il numero del collegio in cui inizia a pescare. Nello stesso giorno non è consentito pescare in regimi diversi, ad eccezione dei regimi A e B.

Seguono alcuni esempi.

Per pescare nel torrente Cosa in Comune di Castelnovo del Friuli in un tratto di fiume caratterizzato dal regime B, andrà annotato, dopo la data, **B6**.

Lo stesso pescatore, nell'arco della medesima giornata, potrà pescare solo nei tratti destinati a tale regime B o anche al regime A, anche se ricadenti in collegi differenti da quello iniziale. È sufficiente aggiungere all'annotazione precedente, il numero del collegio in cui è proseguita l'attività ed eventualmente il nuovo regime. Nel caso appena descritto il pescatore, una volta terminata l'azione di pesca sul torrente Cosa (**B6**) potrà tranquillamente spostarsi a pescare sul Tagliamento a Lignano aggiungendo a fianco del regime **B6** il nuovo regime **A14.**

Il pescatore pertanto nell'arco dell'intera giornata avrà la possibilità di spostarsi indifferentemente dalla zona B alla zona A, dove si applicano gli specifici regimi, o viceversa purché il tratto di fiume prescelto non sia regolamentato da un regime particolare (RPS, NK, TRA).

Se invece il tratto di fiume prescelto è interessato da un regime particolare (**RPS, NK o TRA**), anche se evidentemente ricadente dal punto di vista idrografico in una delle due zone A o B, allora sarà necessario indicare solo ed esclusivamente il regime particolare seguito sempre dal numero di collegio. Es. **TRA 6** se mi trovo sul Canale Maraldi a Sequals oppure **NK 9** se mi trovo nel laghetto di Pramosio a Paluzza.

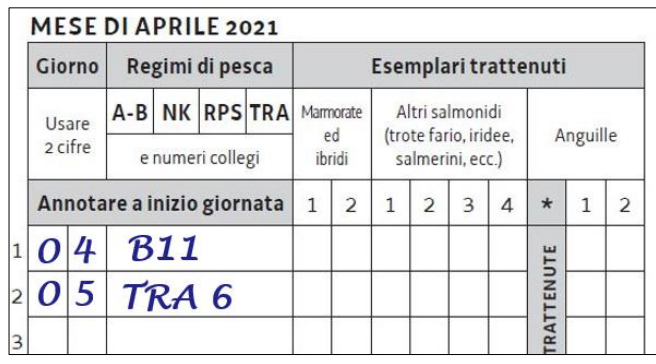

*Figura 2 Il regime di pesca è annotato con la specificazione del numero del collegio in cui l'attività si svolge.*

Non sarà possibile iniziare a pescare in zona B, annotando quindi il regime B, per poi passare in un regime (RPS, NK, TRA) come pure non è permesso iniziare in un regime (es. TRA) per poi passare in un altro regime (es. RPS).

# **Annotazioni nella stessa giornata del tipo B/TRA 6, B6-TRA 6 oppure A/RPS 14 sono da considerarsi pertanto errate**.

L'unica eccezione è rappresentata dal regime **NK** (no kill): il pescatore che in una giornata inizi a pescare in un regime NK, potrà proseguire a pescare in qualsiasi altro corso d'acqua (in cui non esistono evidentemente eventuali divieti di pesca) anche se regolamentato diversamente (A, B, RPS, TRA) purché comunque continui ad osservare le regole previste per il regime NK. Si riporta un ulteriore esempio: il pescatore che inizia a pescare nel regime **NK10** presso le sorgive di Bars ad Osoppo potrà in seguito pescare a Latisana segnando sul libretto ricognitivo il numero del collegio **14** ma

*.*

comunque seguendo le prescrizioni del regime **NK** (dovrà quindi pescare solo con una canna, potrà utilizzare come esca solo la mosca artificiale, il cucchiaino od il minnow, l'amo potrà essere solo singolo senza ardiglione o con ardiglione schiacciato e dovrà rilasciare il pescato).

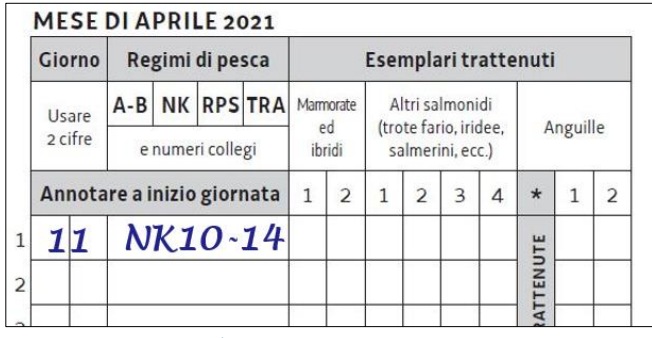

*Figura 3 - Qualora l'attività di pesca nella medesima zona o nel medesimo regime o con la modalità No Kill venga svolta in acque di più collegi, è sufficiente aggiungere il numero del collegio a quello già annotato.* 

# **Annotazione delle catture**

Il pescato che si decide di trattenere, qualora vi sia un quantitativo massimo giornaliero previsto per la specie catturata, dovrà essere annotato negli appositi spazi del LAR (libretto annuale ricognitivo) o dell'autorizzazione di pesca.

Il pescato trattenuto dalle ore 00:00 alle ore 12:00 sarà segnato con la lettera **M** (che significa mattino) e dovrà essere disponibile per i controlli fino alle 12:00, il pescato trattenuto dalle ore 12:00 alle ore 20:00 sarà segnato con la **P** (che significa pomeriggio) e dovrà essere disponibile per i controlli fino alle 20:00 ed il pescato trattenuto dalle ore 20:00 alle ore 24:00 sarà segnato con la lettera **S** (che significa sera) e dovrà essere disponibile per i controlli fino alle 24:00.

Qualora il pescatore decida di fermarsi a pescare anche oltre la mezzanotte, lo stesso sarà tenuto, allo scoccare della mezzanotte, ad annotare un'ulteriore uscita ovviamente con la nuova data ed i pesci eventualmente catturati saranno segnati sul libretto annuale ricognitivo (LAR) o autorizzazione con la lettera **M**.

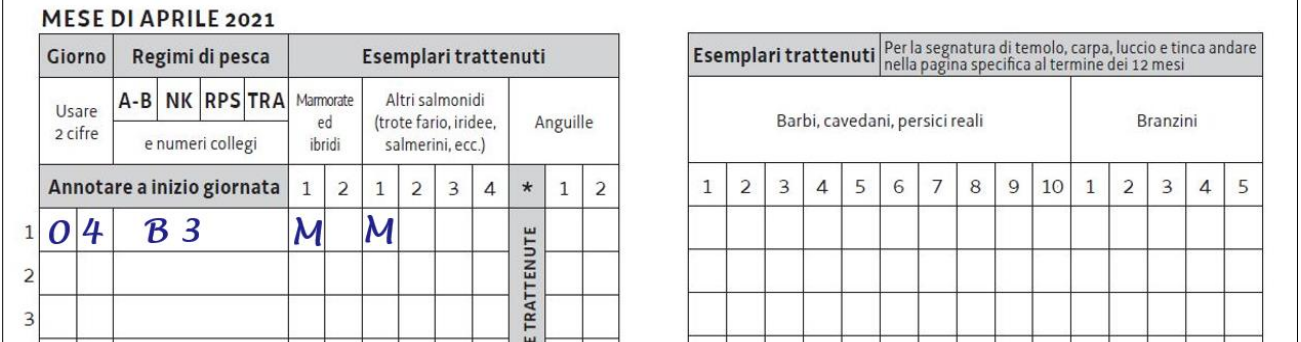

*Figura 4 Esempio di annotazione dell'uscita del giorno 4 luglio nel Collegio n. 3 (Pordenone) in zona B con cattura e trattenimento di un esemplare di trota marmorata ed uno di trota fario.*

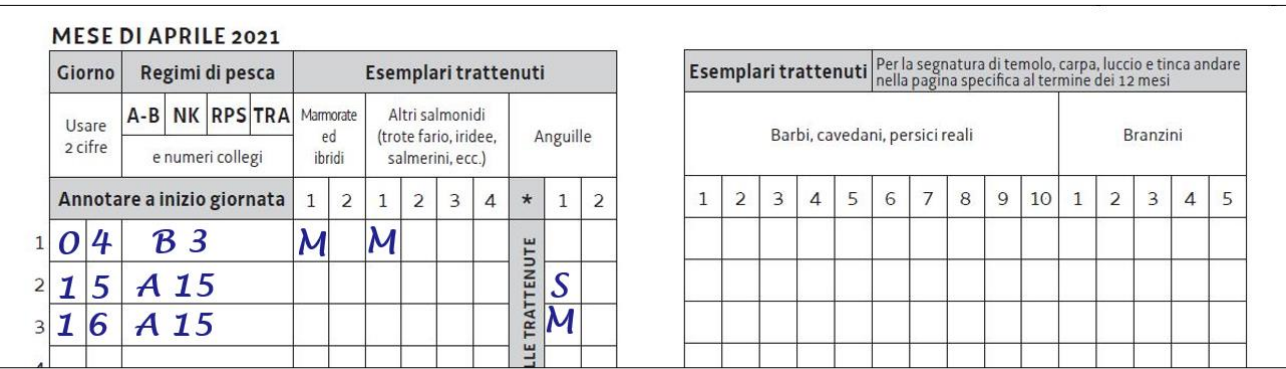

*Figura 5* Esempio di corretta annotazione, successiva alla precedente, dell'uscita il giorno 15 aprile per la pesca all'anguilla nel collegio n. 15, in zona A. L'anguilla catturata dopo le ore 20:00 è annotata con la S (sera). Allo scoccare della mezzanotte va annotata anche la data del giorno successivo e l'eventuale cattura *effettuata dopo le ore 0:00 andrà annotata con M (mattino)*

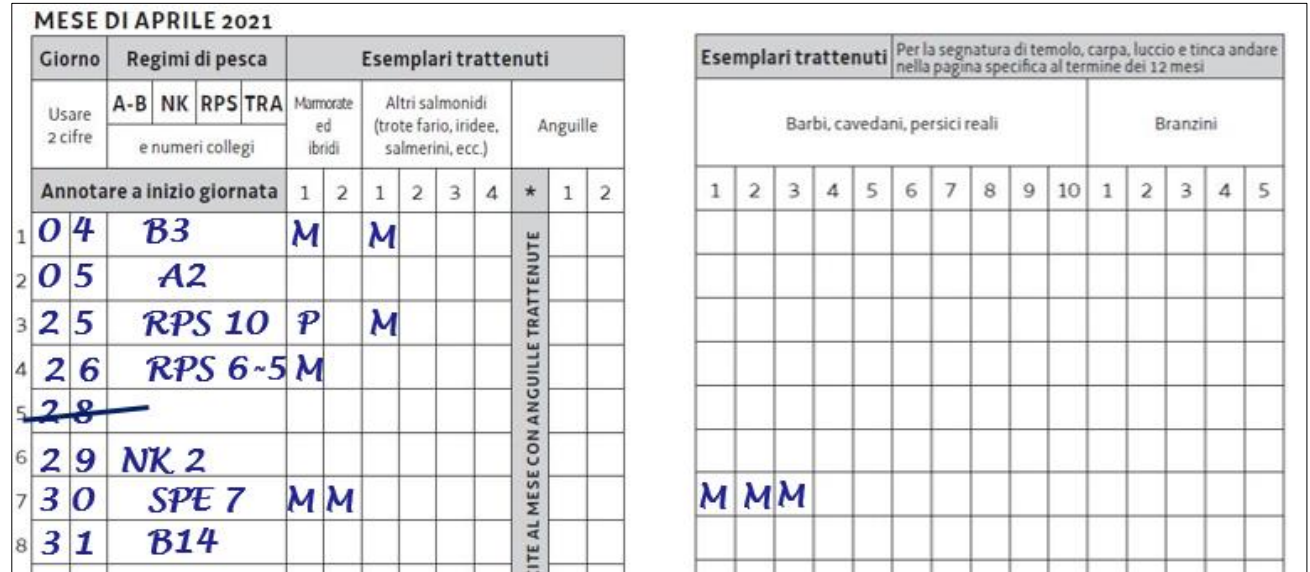

*Figura 6 Altri esempi di annotazioni. Si noti il caso di errore nell'indicazione della data dell'uscita. La correzione lascia visibile la scritta sottostante e comporta la perdita di un'uscita.*

Di carpe, tinche e lucci **e temoli** è ammesso annualmente in trattenimento di un solo esemplare per ciascuna specie, nel rispetto delle misure minime previste.

Per annotare il singolo trattenimento di suddette specie è stata appositamente dedicata una pagina del libretto annuale ricognitivo (LAR) e dell'autorizzazione di pesca.

Le annotazioni in tali pagine seguono le regole già viste per le altre specie.

Si rammenta che il calendario di pesca sportiva (CPS) 2021 ha introdotto importanti novità, che in parte coinvolgono anche le annotazioni. Tra queste il limite di trattenimento di un solo temolo all'anno di misura minima di 60 cm, l'obbligo di annotazione dei cavedani (massimo 10 esemplari per ogni uscita) e branzini trattenuti (massimo 5 esemplari per ogni uscita).

#### **SPAZIO RISERVATO** PER LA SEGNATURA DELLE SPECIE DI CUI È CONSENTITO IL TRATTENIMENTO DI UN SOLO ESEMPLARE ALL'ANNO

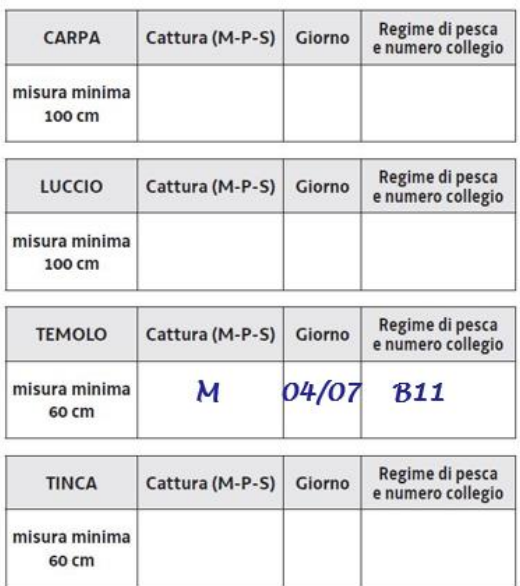

Appena trattenuto un esemplare: tra le ore 00.00 e le 12.00 annotare una M; tra le 12.00 e le 20.00 una P, tra le 20.00 e le 24.00 una S.